## **Appendix(C \* Materials/Resources(Designed(for(Online(Instruction** Contact for Outreach is Melody Buckner at (520) 626-9484 - Contact for OIA is (520) 626-2621

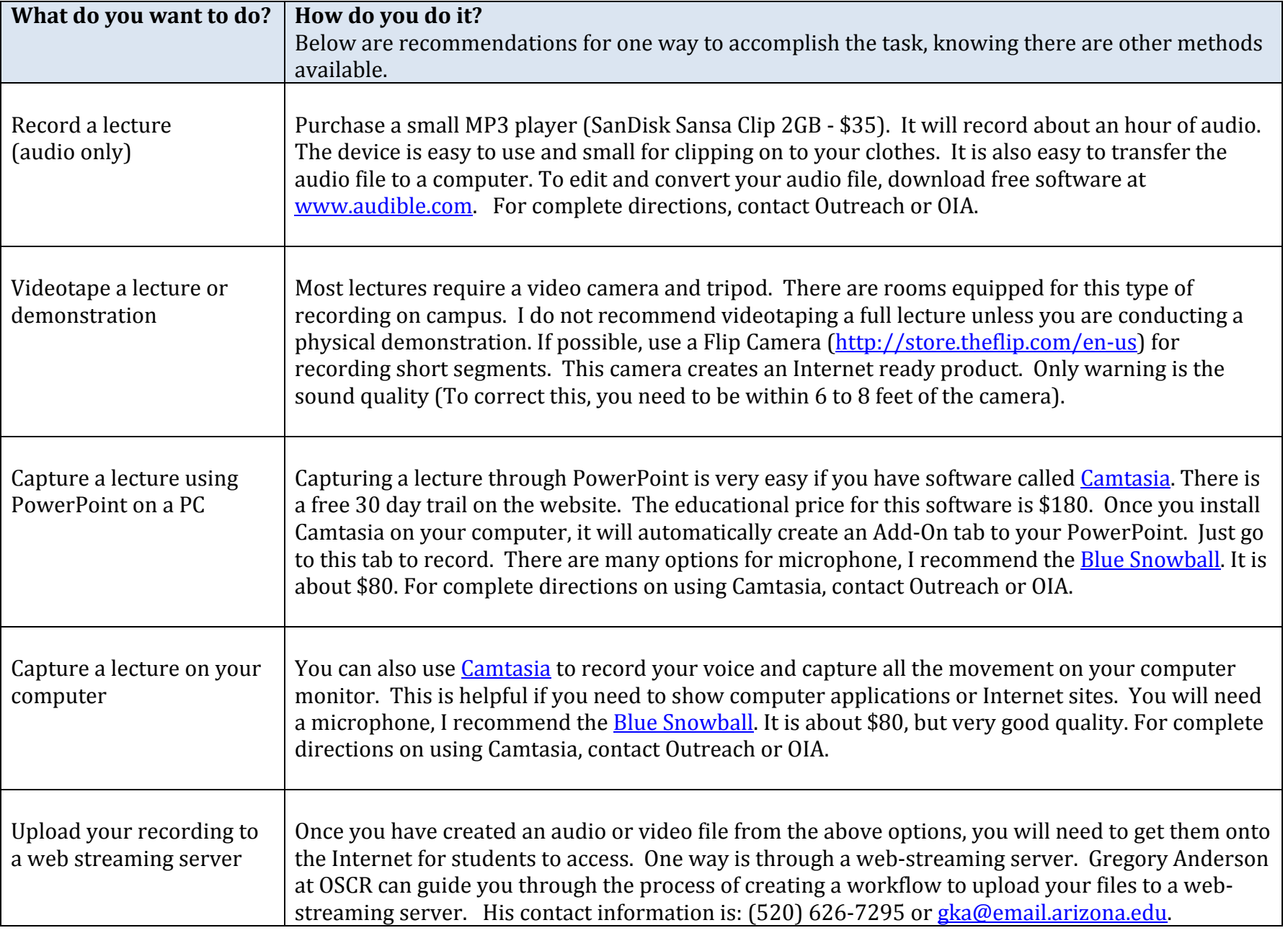

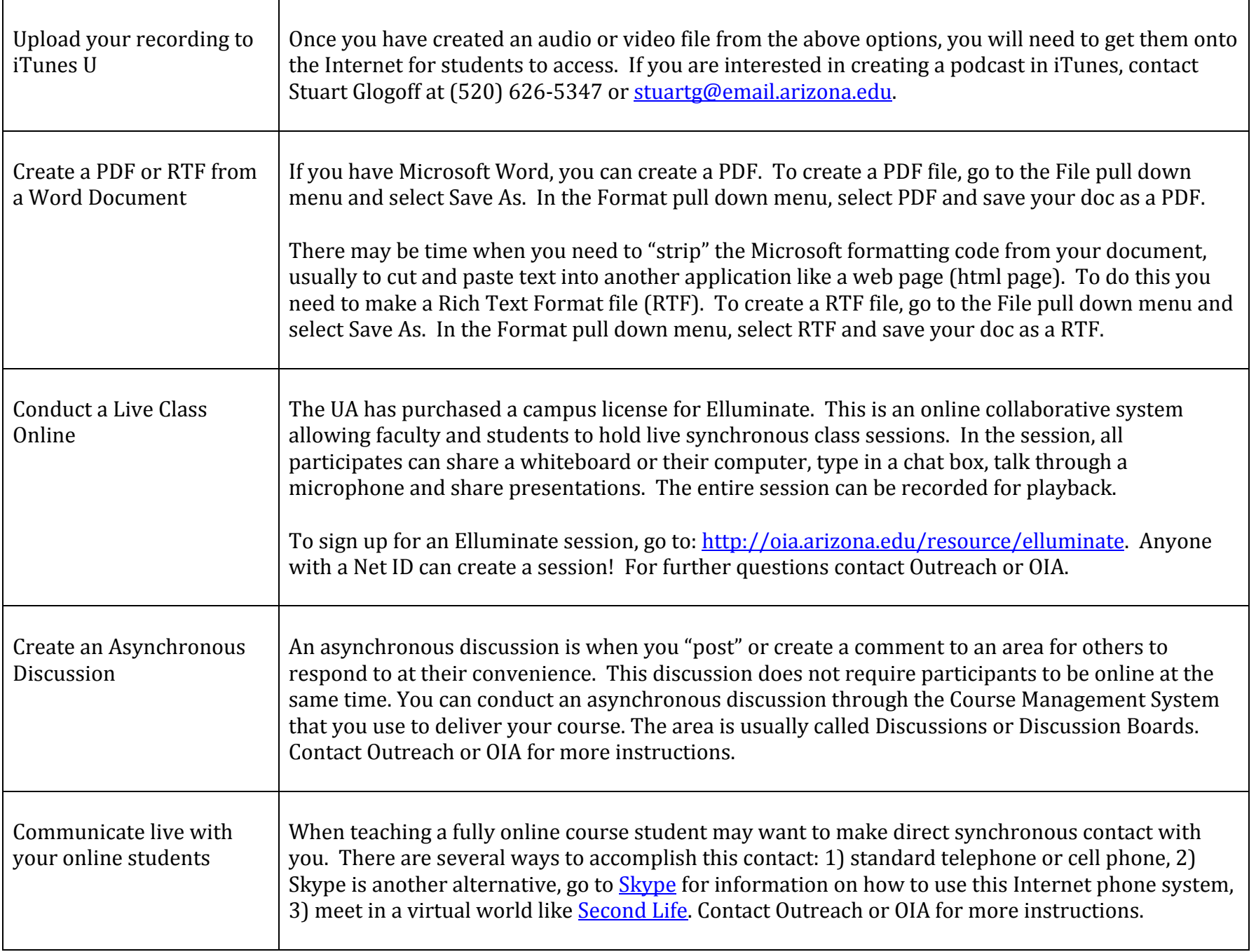

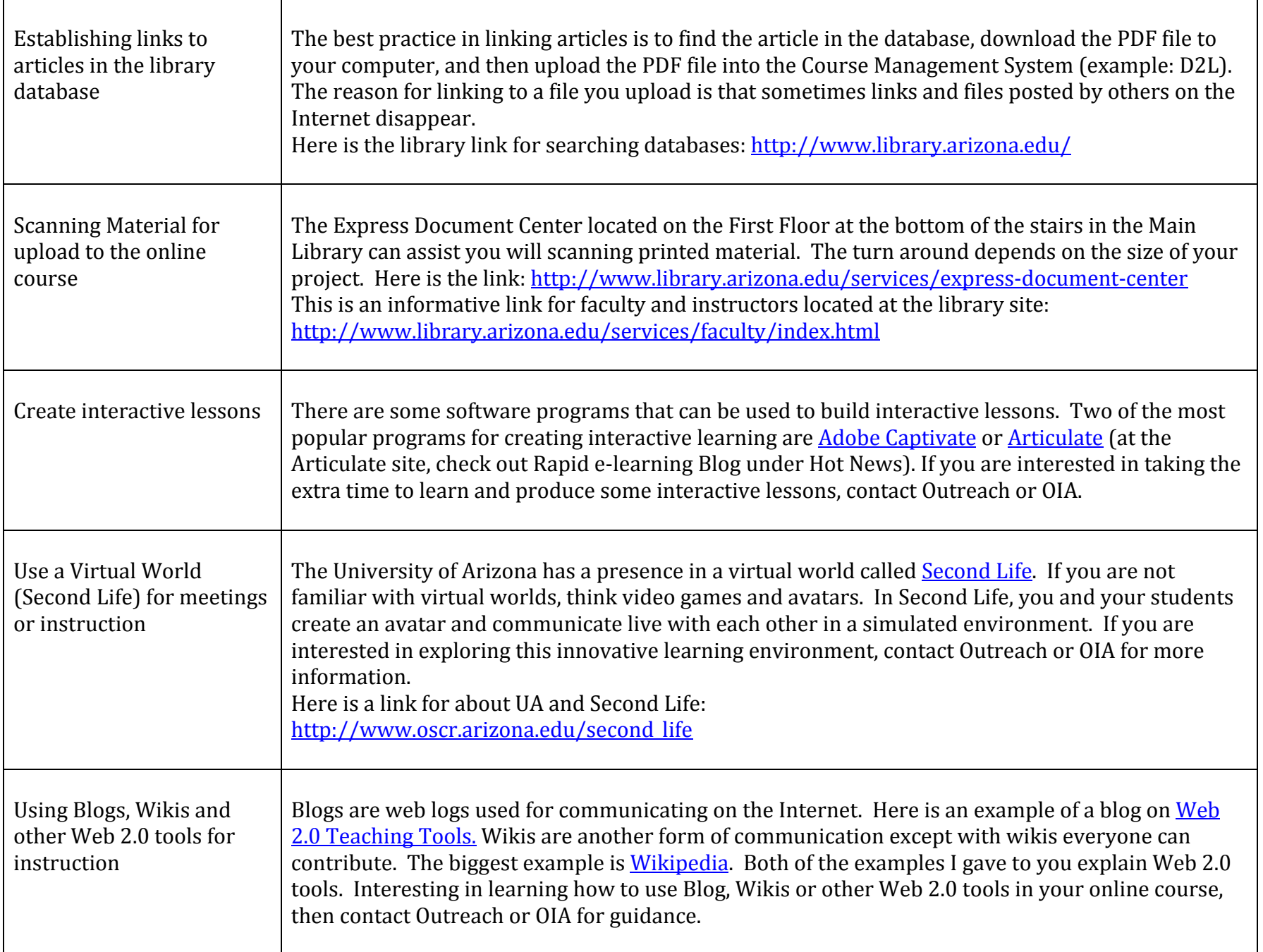